# Metody numeryczne

Wykład nr 9

Dr Piotr Fronczak

# **Równania ró**Ŝ**niczkowe zwyczajne - problemy brzegowe (BVP)**

Dotychczas omawialiśmy problemy początkowe – rówania różniczkowe, w których dane były wartości zmiennych zależnych (lub ich pochodne) dla pewnej szczególnej wartości zmiennej niezależnej.

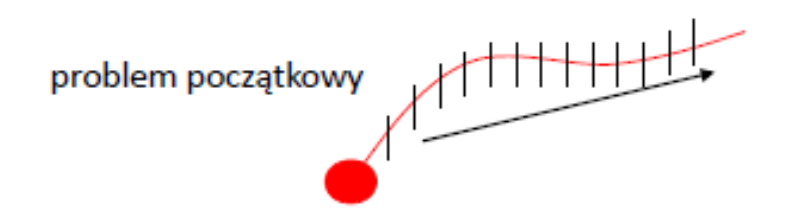

Teraz naszym zadaniem będzie wyznaczenie spośród funkcji spełniających dane równanie różniczkowe zwyczajne, zdefiniowanych w rozważanym obszarze, tych, które spełniają dodatkowe warunki na brzegu tego obszaru. Warunki takie nazywane są warunkami brzegowymi i są nałożone na wartości funkcji i jej pochodnych w więcej niż jednym punkcie tego obszaru.

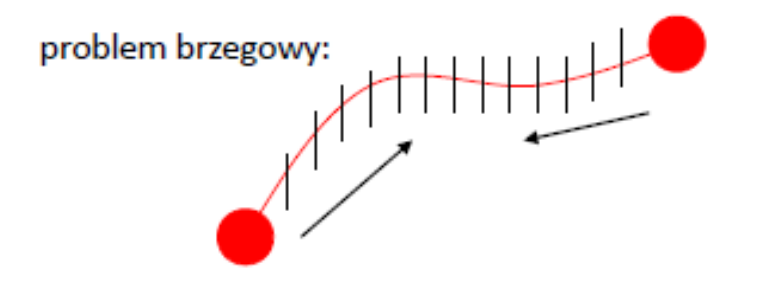

BVP są zwykle szczególnym przypadkiem równań różniczkowych cząstkowych, których rozwiązaniem są funkcje czasu i położenia, np. pole elektryczne, rozkład temperatury, prędkość przepływu itp.

$$
\frac{\partial y}{\partial t} = \frac{\partial^2 y}{\partial x^2}
$$
równanie dyfuzji  

$$
\frac{\partial^2 y}{\partial t^2} = \frac{\partial^2 y}{\partial x^2}
$$
równanie falowe

Jeśli  $y=y(x)$  (nie zależy od czasu – stany ustalone, równowagi), to otrzymujemy ogólną posta<sup>ć</sup> BVP (drugiego rzędu):

**Dane jest równanie** 

$$
\frac{d^2y}{dx^2} = f(y, \frac{dy}{dx})
$$

w dziedzinie

 *<sup>a</sup>*<sup>≤</sup> *<sup>x</sup>* <sup>≤</sup> *<sup>b</sup>*

oraz określone są w pewien sposób warunki brzegowe.

#### **Typowe formy warunków brzegowych**

### **O** Warunki brzegowe Dirichleta

Dwie wartości *y(x)*są dane – jedna dla *x = a*, druga dla *x = b*.

 $y(a) = Y_a$  oraz  $y(b) = Y_b$ 

#### **O** Warunki brzegowe Neumanna

Dwie wartości *dy/dx*są dane – jedna dla *x = a*, druga dla *x = b*.

$$
\left. \frac{dy}{dx} \right|_{x=a} = D_a \quad \text{oraz} \quad \left. \frac{dy}{dx} \right|_{x=b} = D_b
$$

**O** Mieszane warunki brzegowe Robina

$$
c_1 \frac{dy}{dx}\bigg|_{x=a} + c_2 y(a) = C_a \qquad \text{or} \qquad
$$

$$
\text{oraz} \qquad c_3 \frac{dy}{dx}\bigg|_{x=b} + c_4 y(b) = C_b
$$

 $c_1, c_2, c_3, c_4$  - stałe

### **Metoda strzałów**

Rozpatrzmy ogólne równanie

$$
\frac{d^2y}{dx^2} + k(x)y = F(x); a \le x \le b
$$

W celu jego zdyskretyzowania przyjmijmy

$$
h = (b - a) / N
$$

gdzie *N* jest liczb<sup>ą</sup> punktów, na które dzielimy przedział *[a,b].*

Dyskretyzując drugą pochodn<sup>ą</sup>

$$
y_i^{\prime\prime} = \frac{y_{i+1} - 2y_i + y_{i-1}}{h^2} + O(h^2)
$$

otrzymujemy również  
\n
$$
\frac{y_{i+1} - 2y_i + y_{i-1}}{h^2} + k_i y_i = F_i
$$

$$
\frac{y_{i+1} - 2y_i + y_{i-1}}{h^2} + k_i y_i = F_i
$$

Chcemy scałkować to równanie od  $x_0 = a$  do  $x_N = b$ , więc przedstawmy je w postaci

$$
y_{i+1} = -y_{i-1} + 2y_i - h^2 k_i y_i + h^2 F_i
$$

Czyli dla *i = 1*

$$
y_2 = -y_0 + 2y_1 - h^2 k_1 y_1 + h^2 F_1
$$

Mamy dane  $y_0 = y(a) = 0$ , ale  $y_I$  jest nieznane.

Znajomość *<sup>y</sup><sup>1</sup>* jest równoznaczna ze znajomości<sup>ą</sup> *<sup>y</sup>'* dla *x = 0*:

$$
y_i \approx \frac{y_{i+1} - y_i}{h} \qquad y_1 \approx y_0 + hy'_0
$$

Rozważmy równanie struny zaczepionej na obu końcach.

Jedyną sił<sup>ą</sup> działając<sup>ą</sup> na element struny jest siła naprężeń T. Jej wartość w kierunku pionowym

$$
F = T \sin(\theta + \Delta \theta) - T \sin(\theta) = T (\sin(\theta_{i+1}) - \sin(\theta_i))
$$

Zakładając, że kąty θ są małe

$$
\sin(\theta_{i+1}) \approx t g(\theta_{i+1}) = \frac{y_{i+1} - y_i}{\Delta x}
$$

oraz, że przyśpieszenie elementu struny jest proporcjonalne do wychylenia

dostajemy  
\n
$$
ma = \rho \Delta x \cdot (-\omega^2 y) \approx T \left( \frac{y_{i+1} - 2y_i + y_{i-1}}{\Delta x} \right)
$$
\nZakkadajac
$$
T \left( \frac{y_{i+1} - 2y_i + y_{i-1}}{(\Delta x)^2} \right) + \rho \omega^2 y = 0
$$
\n
$$
\sum_{i=1}^{\infty} a_i = \frac{d^2 y}{dt^2}
$$
\n
$$
\sum_{i=1}^{\infty} a_i = \frac{d^2 y}{dt^2}
$$
\n
$$
\sum_{i=1}^{\infty} a_i = \frac{d^2 y}{dt^2}
$$
\n
$$
\sum_{i=1}^{\infty} a_i = \frac{d^2 y}{dt^2}
$$

Dla  $\Delta x \rightarrow$  $-y'' + \rho \omega^2 y = 0$  $y'' + \lambda y = 0$   $\lambda = \frac{\mu \alpha}{T}$  $\rho\omega^2$  $\lambda = \frac{\rho \omega}{T}$   $\frac{\partial t^2}{\partial x^2}$ 

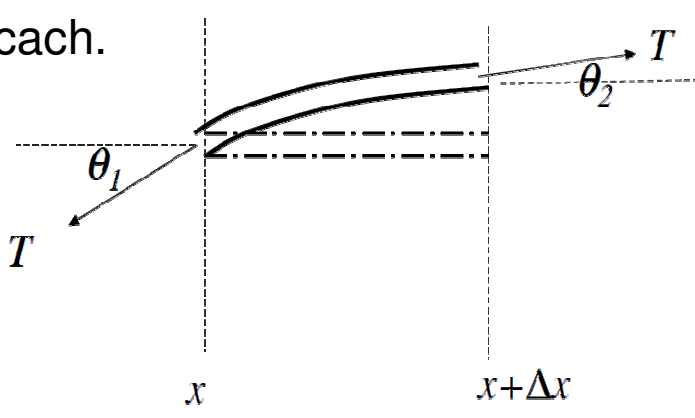

2

*y*

*x*

**)** 

∂

2

2

*dt*

2

*y*

=

 $\frac{\partial}{\partial y} = \lambda$ 

2

*t*

∂

∂

$$
y'' + \lambda y = 0
$$
  $y(0) = 0, y(L) = 0$ 

Gdy  $\,\lambda$   $>$  0, to istnieje rozwiązanie postaci

$$
y = A\cos(\alpha x) + B\sin(\alpha x)
$$

z wartościami własnymi

$$
\lambda_n = \frac{n^2 \pi^2}{L^2}, \ n = 1, 2, 3, \dots
$$

Uwzględniając warunki brzegowe otrzymujemy nieskończenie wiele rozwiązań

$$
y_n(x) = \sin\left(\frac{n\pi x}{L}\right), n = 1, 2, 3, \dots
$$

 $Gdy \lambda = 0$ 

 $y = Ax + B$ 

Uwzględniając warunki brzegowe otrzymujemy rozwiązanie trywialne *y = 0*.

Ponieważ problem fizyczny nie ma ujemnych wartości własnych, nie musimy analizować przypadku <sup>λ</sup> < 0.

Zatem mamy rozwiązanie

$$
y_n(x) = \sin\left(\frac{n\pi x}{L}\right), n = 1, 2, 3, \dots
$$

równania

$$
y'' + \frac{n^2 \pi^2}{L^2} y = 0
$$
  $y(0) = 0, y(L) = 0$ 

Wybierzmy *n = 4* <sup>i</sup>*L = 1*.  $y(x) = \sin(4\pi x),$   $y(0) = 0, y(1) = 0$ Pochodna wynosi  $y'(x) = 4\pi \cos(4\pi x)$ 

A kolejne kroki rozwiązania  
\n
$$
y_1 = y_0 + 4\pi h \cos(4\pi x_0)
$$
  
\n $y_2 = -y_0 + 2y_1 - h^2 k_1 y_1 + h^2 F_1$   
\n $\stackrel{\text{II}}{\triangle}$   
\n $y_2 = 4\pi h (2 - 16h^2 \pi^2)$ 

Oraz dalsze kroki zgodnie ze wzorem ze slajdu nr 6

$$
y_{i+1} = -y_{i-1} + 2y_i - h^2 k_i y_i + h^2 F_i
$$

# Podzielmy obszar rozwiązań *[0,1]* na *<sup>10</sup>* równych części (*h = 0.1*)

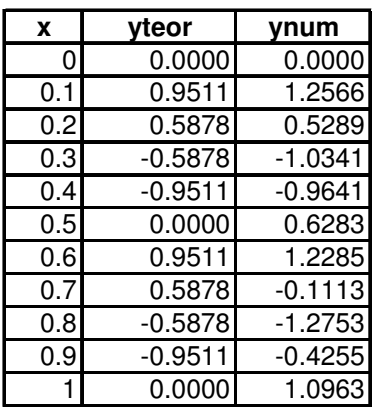

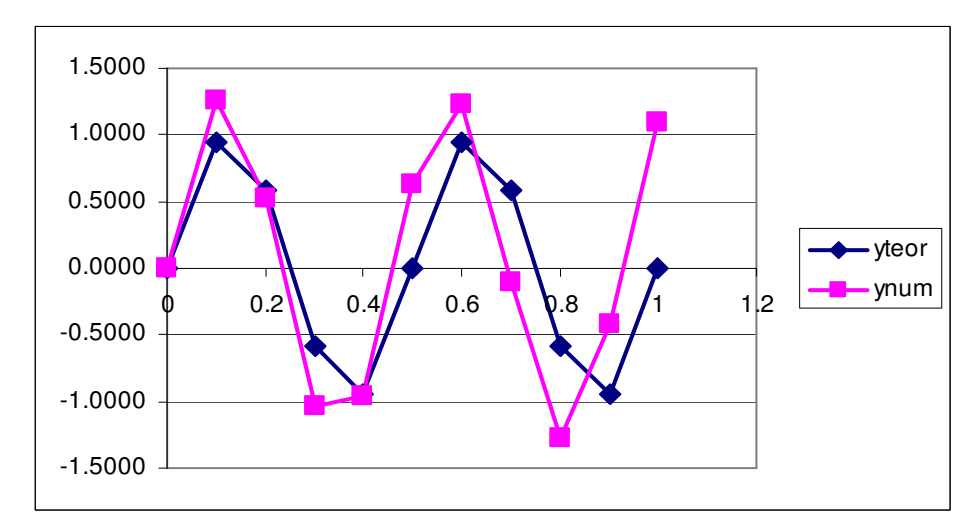

Podzielmy obszar rozwiązań *[0,1]* na *<sup>20</sup>* równych części (*h = 0.05*)

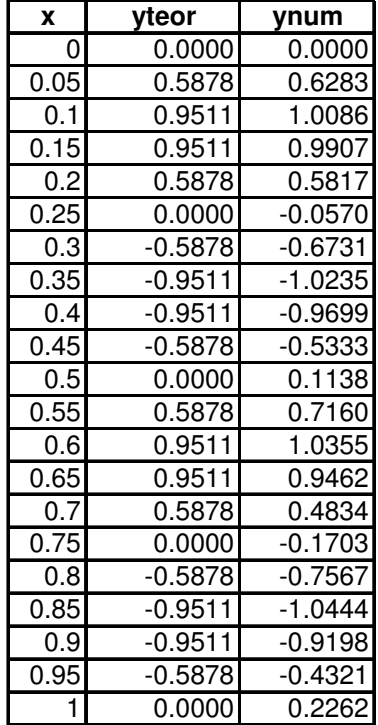

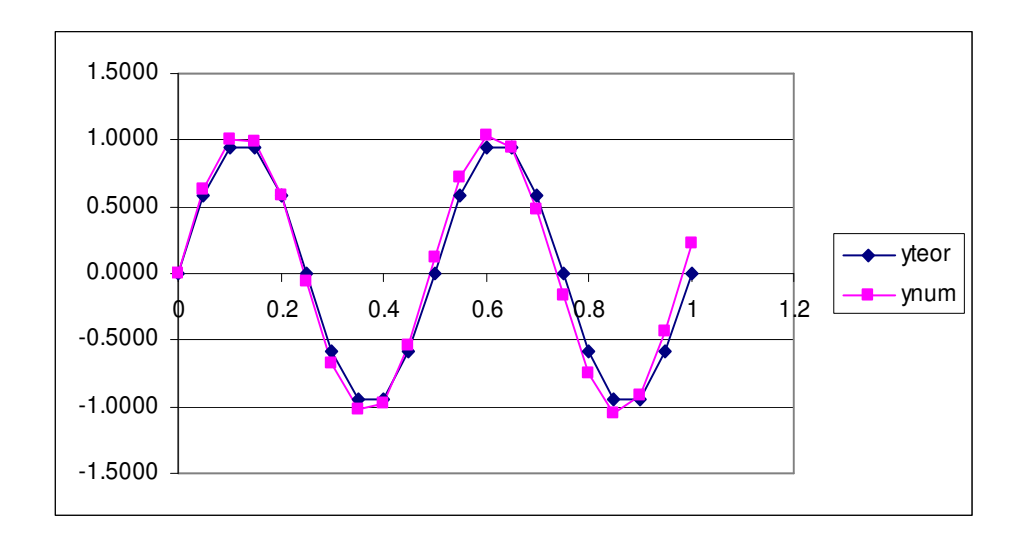

Zwykle nie znamy wartości i wektorów własnych układu. Trzeba je zgadnąć.

Przekształćmy ogólny problem brzegowy drugiego rzędu

$$
\frac{d^2y}{dx^2} = f(x, y, \frac{dy}{dx}) \qquad \text{dla } a \le x \le b \qquad z \qquad y(a) = Y_a, \ y(b) = Y_b
$$

w układ dwóch równań pierwszego rzędu:

$$
\begin{cases}\n\frac{dy}{dx} = w & \text{z war. pocz. } y(a) = Y_a \\
\frac{dw}{dx} = f(x, y, w) & \text{BEZ WARIINKU POCZATKOWEGO}\n\end{cases}
$$

Musimy znaleźć warunek początkowy

$$
w(a) = \frac{dy}{dx}\bigg|_{x=a} = \alpha
$$

Innymi słowy – musimy znaleźć nachylenie  $\alpha_\mathsf{OK}$ krzywej *y* w punkcie *a.*

$$
\alpha_2 < \alpha_{\text{OK}} < \alpha_1
$$

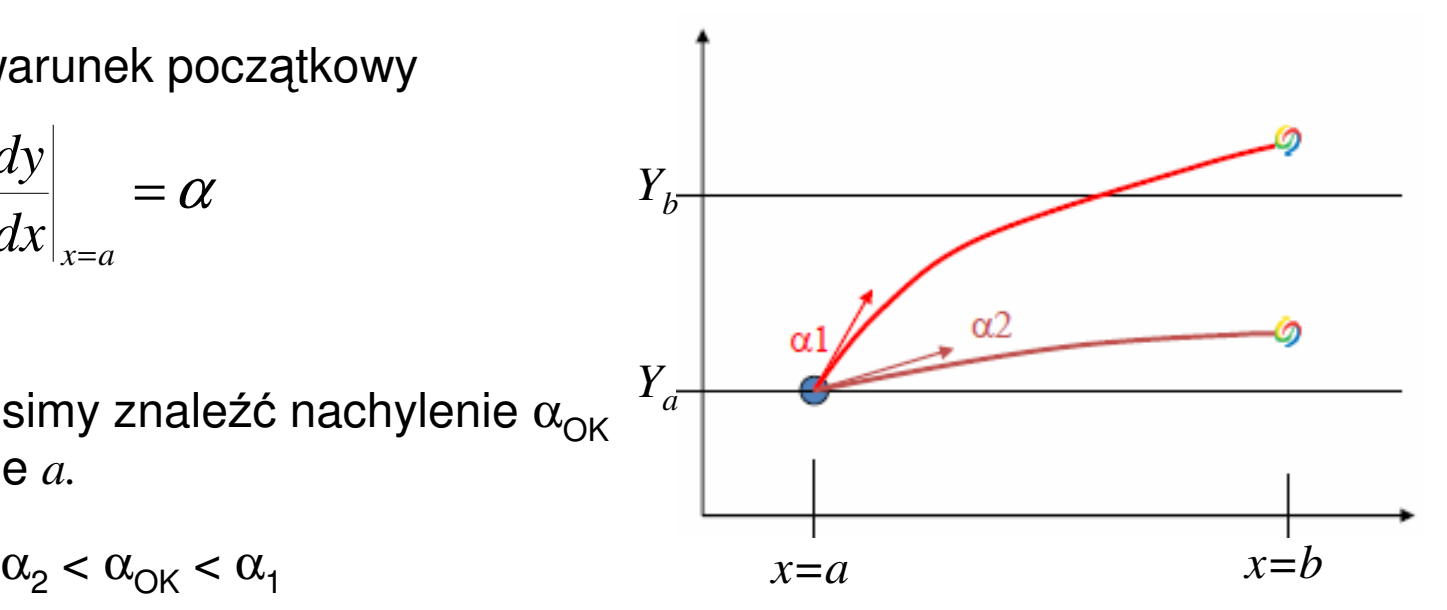

Wróćmy do naszego przykładu (dla *n=4, L=1*)

$$
y''+16\pi^2 y = 0
$$
  $y(0) = 0, y(L) = 0$ 

Przepiszmy to równanie w postaci układu dwóch równań pierwszego rzędu:

$$
\begin{cases}\ny' = w & y(0) = 0 \\
w' = -16\pi^2 y & w(0) = \alpha\n\end{cases}
$$

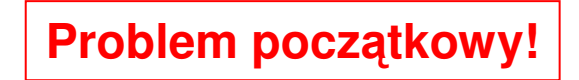

 $\alpha$  - parametr układu.

Musimy znaleźć miejsce zerowe funkcji błędu

$$
E(\alpha) = y(1)|_{\alpha} - y(1) = 0
$$

Zwykle powyższy układ równań będziemy rozwiązywać jedną z metod podanych na poprzednim wykładzie (np. Rungego-Kutty), ale na razie, korzystając z metod analitycznych, zauważmy że

$$
y(x) = C \frac{\sin(4\pi x)}{4\pi}
$$

A zatem nie znajdziemy stałej *C* z warunku

 $y(1) = 0.$ 

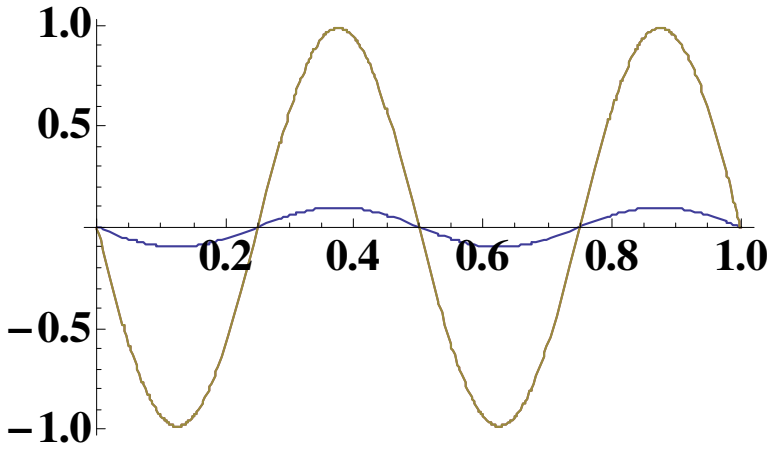

Wybierzmy zatem na potrzeby dydaktyki inny warunek brzegowy:

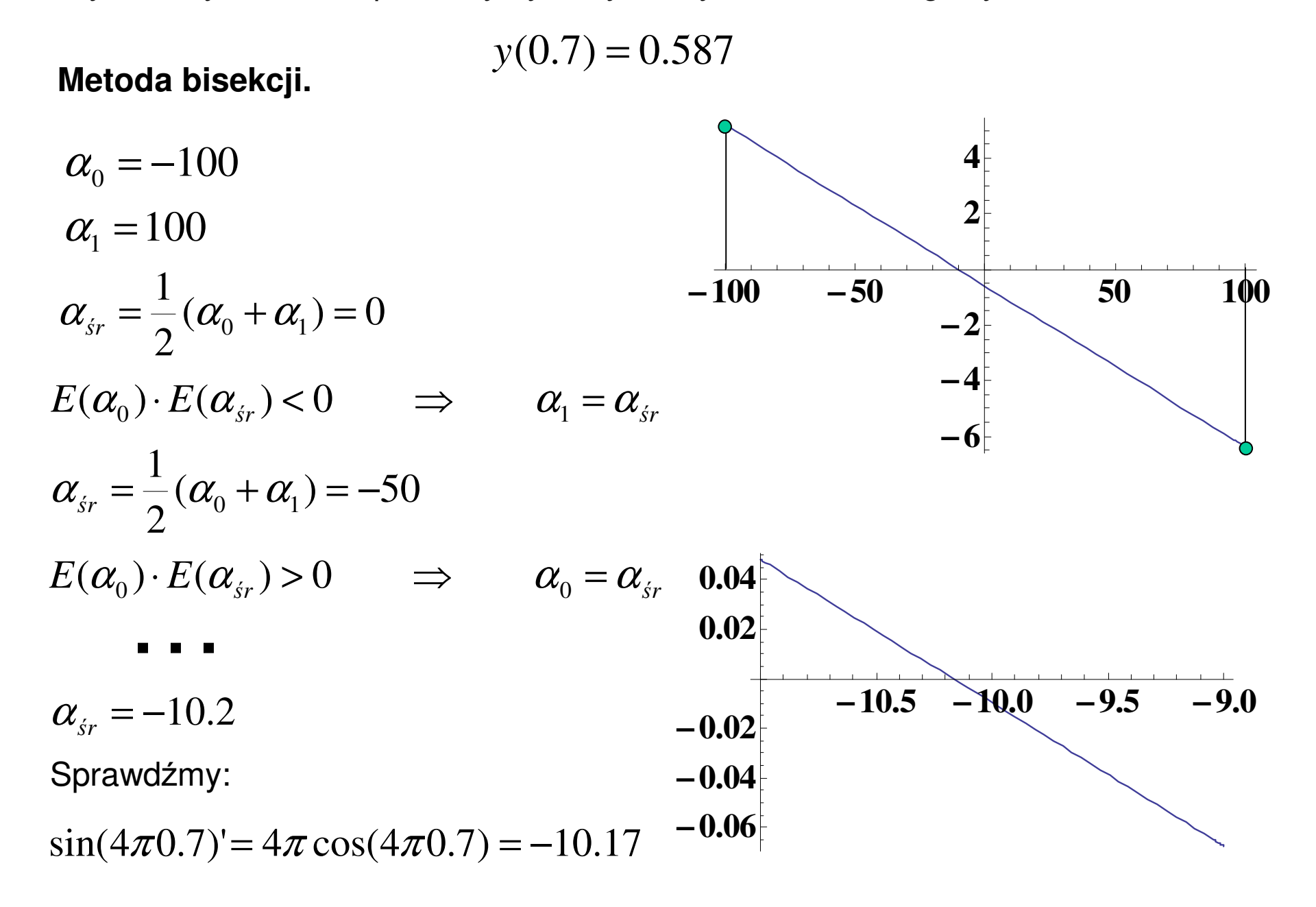

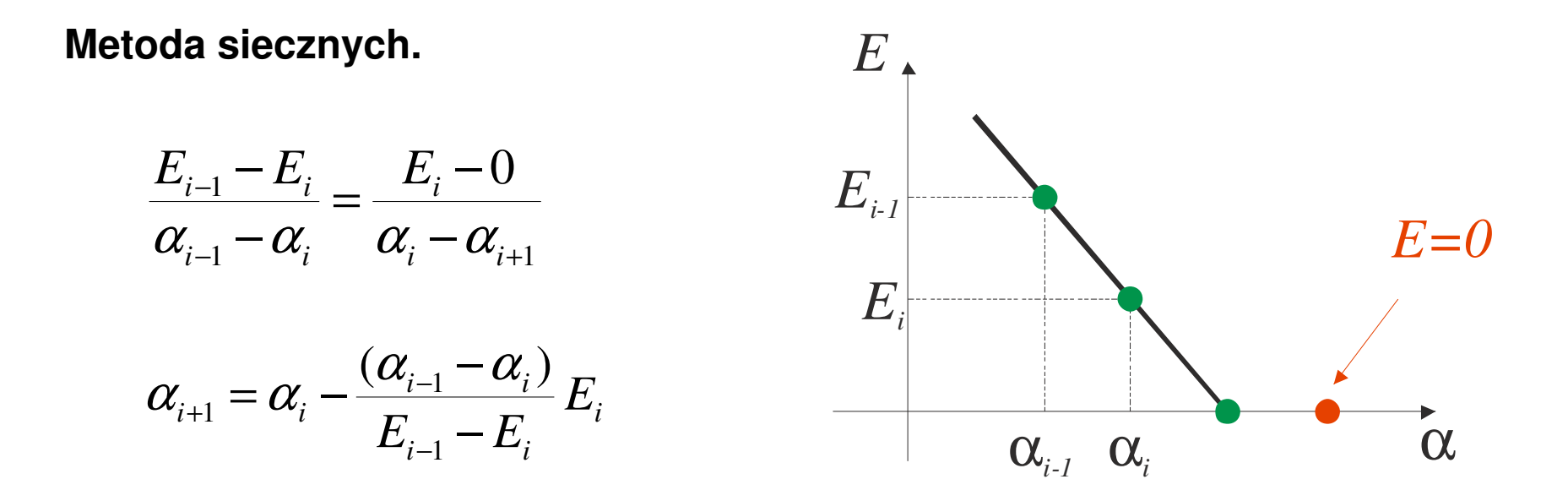

$$
\alpha_{i-1} = -100
$$
  $E_{i-1} = 5.194$   
\n $\alpha_i = 100$   $E_i = -6.369$ 

$$
\alpha_{i+1} = 100 - \frac{(-100 - 100)}{5.194 + 6.369}(-6.369) = -10.16
$$

Przypomnienie:sin(4 $\pi$ 0.7)'= 4 $\pi$  cos(4 $\pi$ 0.7) = -10.17.

Wniosek: szybka zbieżność już po pierwszej iteracji.

# Metoda różnic skończonych

W metodzie tej, pochodne w równaniu różniczkowym zastępujemy różnicami skończonymi.

Dziedzinę rozwiąza<sup>ń</sup> *[a,b]* dzielimy na *<sup>N</sup>* przedziałów o długości *h = (b-a) / N*.

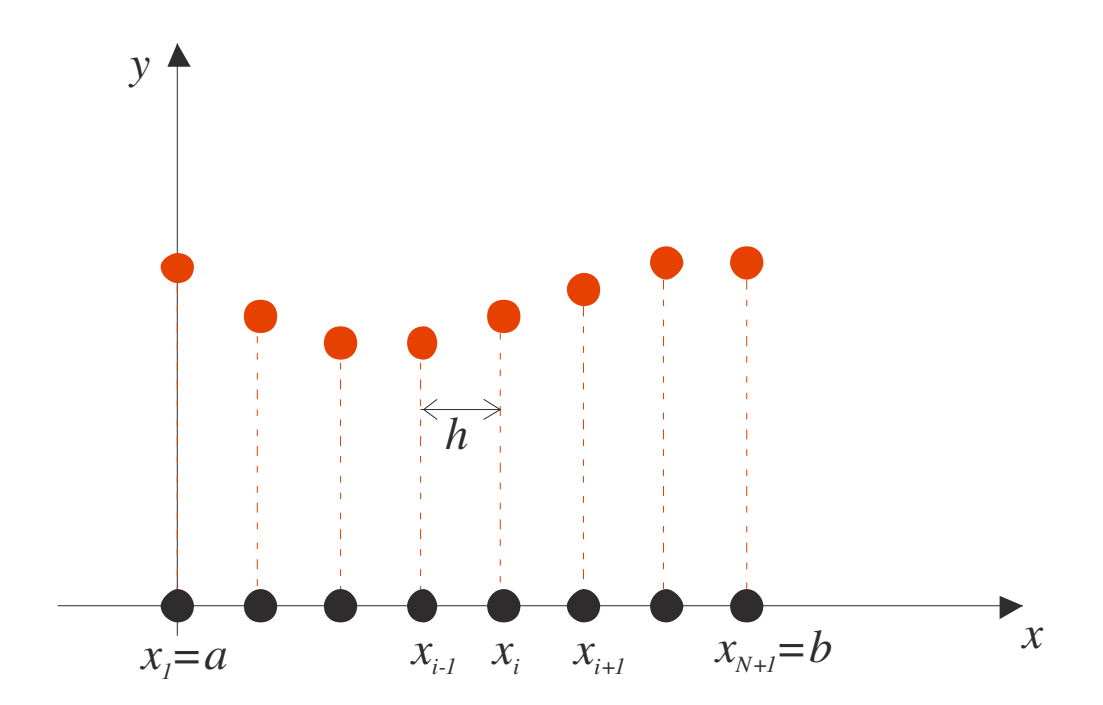

Mamy *N+1* punktów. Dla każdego z nich zapisujemy równanie różnicowe – czyli równanie algebraiczne.

Mamy zatem układ równań algebraicznych, który rozwiązujemy jedn<sup>ą</sup> z metod omówionych na wykładzie nr 3.

Przykład:

$$
\frac{d^2 y}{dx^2} = 1, \t y(0) = 0, y(1) = 0
$$
  
Rozwiazanie analyczne:  $y(x) = \frac{x^2}{2} - \frac{x}{2}$ 

By otrzymać rozwiązanie numeryczne najpierw dyskretyzujemy równanie dla punktów $[x_0, x_1, ..., x_N]$ , gdzie  $x_0 = 0$ ,  $x_N = 1$ ,  $x_i = ih$ .

Wybierzmy  $h = 0.2$  ( $N = 5$ ).

Drugą pochodną można przybliżyć za pomocą *trójpunktowych różnic centralnych* (zwykle, choć niekoniecznie). Mamy zatem

$$
\frac{y_{i-1} - 2y_i + y_{i+1}}{h^2} = 1, \quad \text{dla} \quad i = 1, 2, 3, 4
$$

Zwróćmy uwagę, że są to równania tylko dla punktów wewnętrznych.

Układ nasz ma 4 niewiadome i 4 równania:

$$
\begin{array}{|rcll}\ny_0 - 2y_1 + y_2 & = & h^2, \\
y_1 - 2y_2 + y_3 & = & h^2, \\
y_2 - 2y_3 + y_4 & = & h^2, \\
y_3 - 2y_4 + y_5 & = & h^2.\n\end{array}
$$
\n
$$
\begin{bmatrix}\n-2 & 1 & 0 & 0 & 0 \\
1 & -2 & 1 & 0 & 0 \\
1 & -2 & 1 & 0 & 0 \\
1 & -2 & 1 & 0 & 0 \\
1 & -2 & 1 & 0 & 0 \\
1 & -2 & 1 & 0 & 0 \\
1 & -2 & 1 & 0 & 0 \\
1 & -2 & 1 & 0 & 0 \\
1 & -2 & 1 & 0 & 0 \\
1 & -2 & 1 & 0 & 0 \\
1 & -2 & 1 & 0 & 0 \\
1 & -2 & 1 & 0 & 0 \\
1 & -2 & 1 & 0 & 0 \\
1 & -2 & 1 & 0 & 0 \\
1 & -2 & 1 & 0 & 0 \\
1 & -2 & 1 & 0 & 0 \\
1 & -2 & 1 & 0 & 0 \\
1 & -2 & 1 & 0 & 0 \\
1 & -2 & 1 & 0 & 0 \\
1 & -2 & 1 & 0 & 0 \\
1 & -2 & 1 & 0 & 0 \\
1 & -2 & 1 & 0 & 0 \\
1 & -2 & 1 & 0 & 0 \\
1 & -2 & 1 & 0 & 0 \\
1 & -2 & 1 & 0 & 0 \\
1 & -2 & 1 & 0 & 0 \\
1 & -2 & 1 & 0 & 0 \\
1 & -2 & 1 & 0 & 0 \\
1 & -2 & 1 &
$$

Macierz powyższa jest przykładem macierzy trójdiagonalnej.

Choć powyższy układ można rozwiązać jedną z metod omówionych na wykładzie 3 (np. metodą Gaussa), to szczególna posta<sup>ć</sup> tej macierzy pozwala zredukować liczbę obliczeń z *n<sup>3</sup>* do *n*.

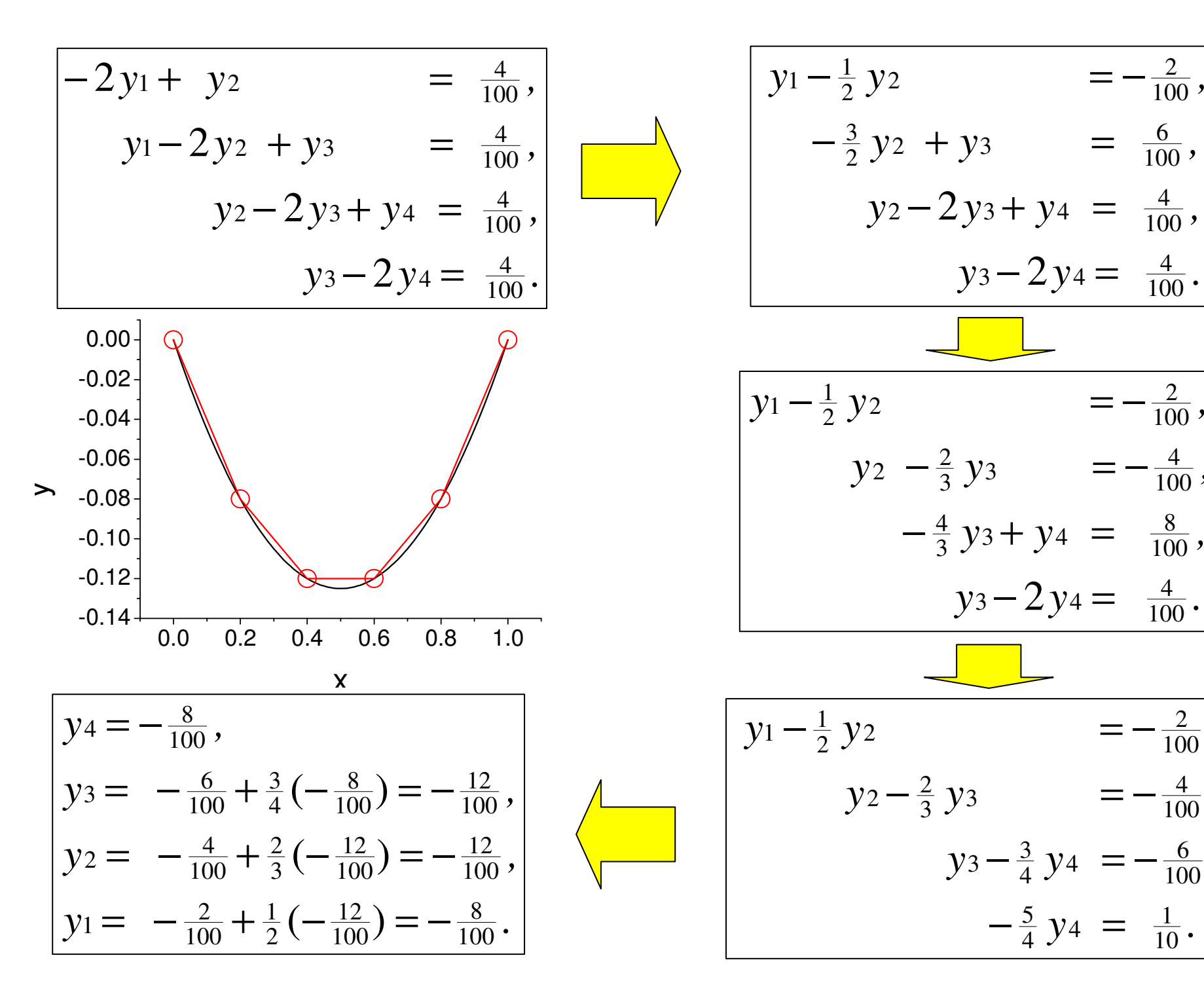

$$
y_1 - \frac{1}{2}y_2 = -\frac{2}{100},
$$
  
\n
$$
-\frac{3}{2}y_2 + y_3 = \frac{6}{100},
$$
  
\n
$$
y_2 - 2y_3 + y_4 = \frac{4}{100},
$$
  
\n
$$
y_3 - 2y_4 = \frac{4}{100}.
$$
  
\n
$$
y_1 - \frac{1}{2}y_2 = -\frac{2}{100},
$$
  
\n
$$
y_2 - \frac{2}{3}y_3 = -\frac{4}{100},
$$
  
\n
$$
y_3 - 2y_4 = \frac{4}{100},
$$
  
\n
$$
y_3 - 2y_4 = \frac{4}{100},
$$
  
\n
$$
y_1 - \frac{1}{2}y_2 = -\frac{2}{100},
$$
  
\n
$$
y_2 - \frac{2}{3}y_3 = -\frac{4}{100},
$$
  
\n
$$
y_3 - \frac{3}{4}y_4 = -\frac{6}{100},
$$
  
\n
$$
-\frac{5}{4}y_4 = \frac{1}{10}.
$$

# Algorytm Thomasa dla układów z macierzą trójdiagonaln ą

Dany jest układ równań:

$$
a_i y_{i-1} + b_i + c_i y_{i+1} = Y_i \qquad \text{dla } i = 1, 2, ..., n \qquad (*)
$$

lub w postaci macierzowej  $\;a_{\!1} = 0,\;\,c_{\scriptscriptstyle n} = 0$ =

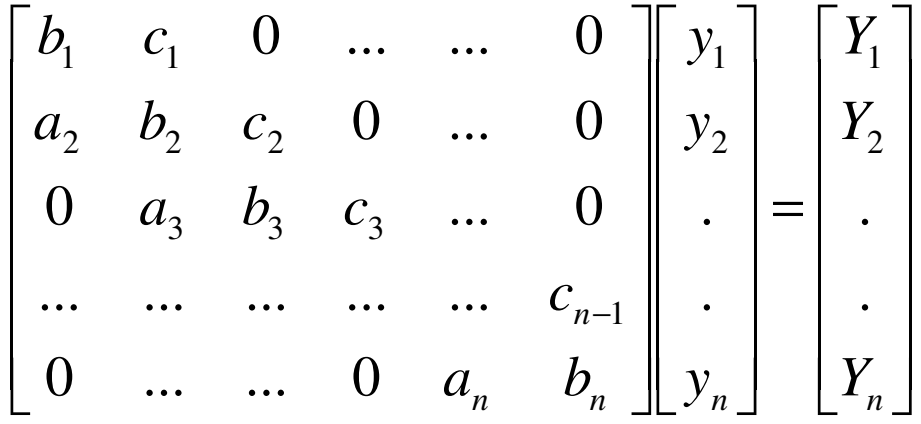

Algorytm składa się z dwóch faz:

- Faza eliminacji wprzód wykonuj ąc dla równań od *i = 1* do *n* eliminacj ę niewiadomych uzyskujemy ostatnie równanie (*i = n*) z jedną tylko niewiadomą,którą możemy wyznaczyć.
- Faza eliminacji wstecz korzystaj ąc z wyznaczonej w równaniu *i+1* niewiadomej *yi+1*wyznaczamy z równania *i* niewiadomą*y<sup>i</sup>*, <sup>a</sup>Ŝ do otrzymania wartości *y1*.

A zatem szukamy schematu postaci:

$$
y_{i-1} = \gamma_i y_i + \beta_i
$$
  
Podstawia  
iąc ten schemat do równania (\*) otrzymujemy:  

$$
a_i (\gamma_i y_i + \beta_i) + b_i y_i + c_i y_{i+1} = Y_i
$$
  
Wyznaczając  $y_i$   

$$
y_i = \frac{-c_i}{a_i \gamma_i + b_i} y_{i+1} + \frac{Y_i - a_i \beta_i}{a_i \gamma_i + b_i}
$$
  

Otrzymaliśmy równanie rekurencyjne na poszukiwane współczynniki γ i β.

 $\sum_i \gamma_i + b_i$ <sup>,</sup>  $\sum_i$ 

 $\gamma_i + b_i$ 

 $^{+1}$   $a \cdot \gamma + b$ ,  $^{b}$   $^{b}$ 

 $a_1\gamma + b$ 

Współczynniki początkowe γ $_{1}$  i β $_{1}$ nie mają znaczenia, bo mnożone są przez  $a_{1}$ =0. Musimy jeszcze znać*yn*, by móc rozpocząć iteracyjne obliczanie niewiadomych.

+

 $a_i \gamma_i$ 

 $i \cdot i$   $\nu_i$ 

Podstawiając pierwsze równanie schematu

$$
y_{n-1} = \gamma_n y_n + \beta_n \qquad (*)
$$

do równania (∗) otrzymujemy:

Czyli  
\nCzyli  
\n
$$
a_n(\gamma_n y_n + \beta_n) + b_n y_n = Y_n
$$
\n
$$
y_n = \frac{Y_n - a_n \beta_n}{a_n \gamma_n + b_n} \qquad (*)
$$
\nWarto zauważyć, że skoro  
\n
$$
\beta_{i+1} = \frac{Y_i - a_i \beta_i}{a_i \gamma_i + b_i} \qquad \text{to wystarczy przyjąć}
$$

 $y_{n+1} = 0$  , by móc bezpośrednio skorzystać ze wzoru (∗∗).

Podsumowując:

$$
\gamma_{1} = \beta_{1} = 0; \qquad //na prezyk4ad
$$
\n
$$
\text{for } i = 1 \dots n
$$
\n
$$
\gamma_{i+1} = \frac{-c_{i}}{a_{i}\gamma_{i} + b_{i}}, \qquad \beta_{i+1} = \frac{Y_{i} - a_{i}\beta_{i}}{a_{i}\gamma_{i} + b_{i}}
$$
\n
$$
y_{n+1} = 0; \qquad \text{for } i = n+1 \dots 2
$$
\n
$$
y_{i-1} = \gamma_{i}x_{i} + \beta_{i}
$$

Algorytm Thomasa jest niezawodny, gdy macierz jest diagonalnie dominująca

$$
|b_i| \ge |a_i| + |c_i| \qquad \qquad i = 1, \dots, n
$$

### Przykład: radiator prętowy

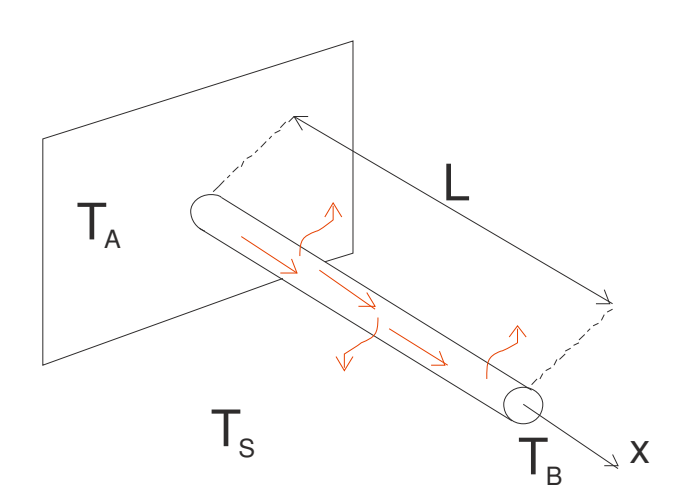

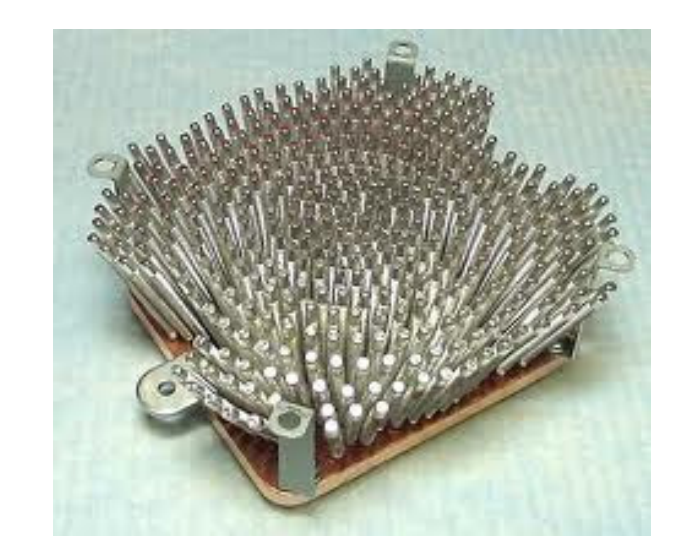

Równanie opisujące rozkład temperatury wzdłuż długości pręta:

$$
\frac{d^2T}{dx^2} - \frac{h_cP}{kA_c}(T - T_s) = 0, \qquad 0 \le x \le L
$$

- $T_s = 293K$  $T(L) = 293K$  $T(0) = 473K$  $L = 0.1$  m  $A_c = 1.6 \times 10^{-5}$  m<sup>2</sup>  $k = 240$  W/m/K  $P = 0.016$  m  $h_c = 40W/m^2/K$
- *hc* współczynnik wnikania ciepła *P* – obwód pręta *k* – współczynnik przewodzenia ciepła $A_c$  – pole poprzecznego przekroju pręta  $\boldsymbol{\mathrm{T}}$

$$
\frac{d^2T}{dx^2} - \beta(T - T_s) = 0 \qquad \Longrightarrow \qquad \frac{T_{i-1} - 2T_i + T_{i+1}}{h^2} - \beta(T_i - T_s) = 0
$$
  

$$
T_{i-1} - (2 + h^2 \beta)T_i + T_{i+1} = -h^2 \beta T_s
$$

Podzielmy domenę rozwiąza<sup>ń</sup> na 5 części (*h = L / 5 = 2 cm*)

$$
i = 2 \t T_1 - (2 + h^2 \beta) T_2 + T_3 = -h^2 \beta T_S
$$

$$
\text{czyli} \quad -(2 + h^2 \beta) T_2 + T_3 = -(h^2 \beta T_s + T_1)
$$

$$
i = 3 \t\t T_2 - (2 + h^2 \beta)T_3 + T_4 = -h^2 \beta T_s
$$

$$
i = 4 \t T_3 - (2 + h^2 \beta) T_4 + T_5 = -h^2 \beta T_5
$$

$$
i = 5 \t T_4 - (2 + h^2 \beta)T_5 + T_6 = -h^2 \beta T_s
$$

$$
\text{czyli} \quad -(2 + h^2 \beta) T_5 + T_4 = -(h^2 \beta T_5 + T_6)
$$

Mamy zatem układ 4 równań z czterema niewiadomymi.

$$
\begin{bmatrix}\n-(2+h^2\beta) & 1 & 0 & 0 \\
1 & -(2+h^2\beta) & 1 & 0 \\
0 & 1 & -(2+h^2\beta) & 1 \\
0 & 0 & 1 & -(2+h^2\beta)\n\end{bmatrix}\n\begin{bmatrix}\nT_2 \\
T_3 \\
T_4 \\
T_5\n\end{bmatrix} =\n\begin{bmatrix}\n-(h^2\beta T_s + T_1) \\
-h^2\beta T_s \\
-h^2\beta T_s \\
-(h^2\beta T_s + T_6)\n\end{bmatrix}
$$

Rozwiązując ten układ za pomocą algorytmu Thomasa otrzymujemy:

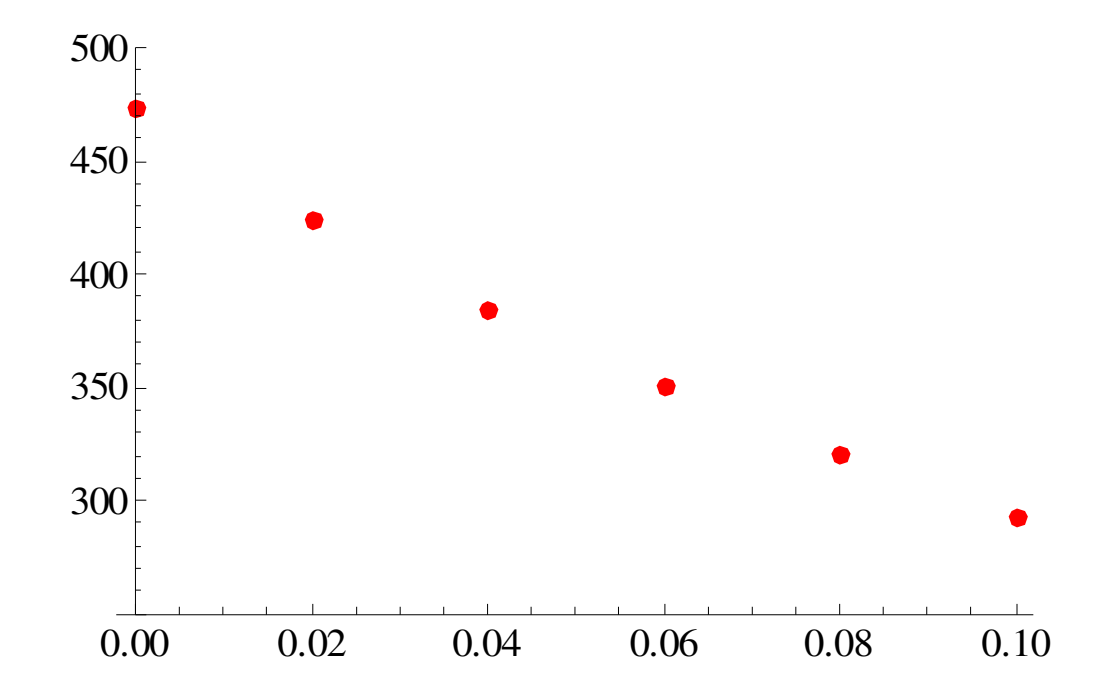

# Metoda różnic skończonych dla nieliniowych równań różniczkowych

Najciekawsze problemy współczesnej fizyki są nieliniowe.

Nieliniowe problemy brzegowe dyskretyzujemy w podobny sposób.

Wynikiem jest jednak układ nieliniowych równań algebraicznych.

Metody rozwiązywania takich równań nieliniowych omówiliśmy na wykładzie nr 2. Najbardziej wydajne obliczeniowo są w tym przypadku metody iteracyjne. Istnieje jednak potencjalny problem związany ze zbieżnością schematu iteracyjnego.

### **Metoda punktu stałego**

Układ równań nieliniowych można zapisać w postaci

 $[a][y]+[\Phi]=[b]$ 

- [*a*] macierz współczynników
- [Φ] wektor nieliniowych wyrazów będących funkcją niewiadomych *<sup>y</sup><sup>i</sup>*
- [*b*] wektor znanych wielkości stałych

 $[a][y]+[\Phi]=[b]$ 

Spośród wielu sposobów konstruowania procedury iteracyjnej wybierzmy najprostszy

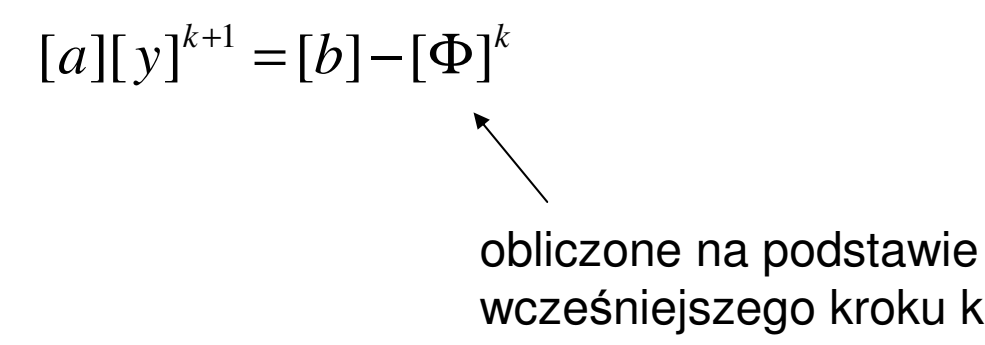

Jeśli liczba punktów jest mała możemy macierz [a] odwrócić. Jeśli nie, możemy skorzystać z metody eliminacji Gaussa albo Thomasa (dla macierzy trójdiagonalnej)

> ( $[y]^{k+1} = [a]^{-1}([b] - [\Phi]^k)$

### Przykład: radiator prętowy

Gdy uwzględnimy wyraz odpowiedzialny na wypromieniowywanie ciepła,równanie opisujące rozkład temperatury wzdłuż długości pręta uzyska postać:

$$
\frac{d^2T}{dx^2} - \frac{h_cP}{kA_c}(T - T_s) - \frac{\varepsilon \sigma P}{kA_c}(T^4 - T_s^4) = 0, \qquad 0 \le x \le L
$$

- ε względna zdolność emisyjna
- σ stała Stefana-Boltzmanna

Równanie zdyskretyzowane:

$$
\frac{T_{i-1} - 2T_i + T_{i+1}}{h^2} - \beta_A (T_i - T_s) - \beta_B (T_i^4 - T_s^4) = 0
$$

$$
T_{i-1} - (2 + h^2 \beta_A) T_i - h^2 \beta_B T_i^4 + T_{i+1} = -h^2 (\beta_A T_s + \beta_B T_s^4)
$$

$$
\begin{bmatrix}\n-(2+h^2\beta_A) & 1 & 0 & 0 \\
1 & -(2+h^2\beta_A) & 1 & 0 \\
0 & 1 & -(2+h^2\beta_A) & 1 \\
0 & 0 & 1 & -(2+h^2\beta_A)\n\end{bmatrix}\n\begin{bmatrix}\nT_2 \\
T_3 \\
T_4 \\
T_5\n\end{bmatrix} +\n\begin{bmatrix}\n-(h^2\beta_B T_2^4) \\
-(h^2\beta_B T_3^4) \\
-(h^2\beta_B T_4^4) \\
-(h^2\beta_B T_5^4)\n\end{bmatrix} =
$$

$$
= \begin{bmatrix} -h^2(\beta_A T_s + \beta_B T_s^4) - T_1 \\ -h^2(\beta_A T_s + \beta_B T_s^4) \\ -h^2(\beta_A T_s + \beta_B T_s^4) \\ -h^2(\beta_A T_s + \beta_B T_s^4) - T_6 \end{bmatrix}
$$

Teraz stosujemy procedurę iteracyjną:

$$
[T]^{k+1} = [a]^{-1} ([b] - [\Phi]^k)
$$

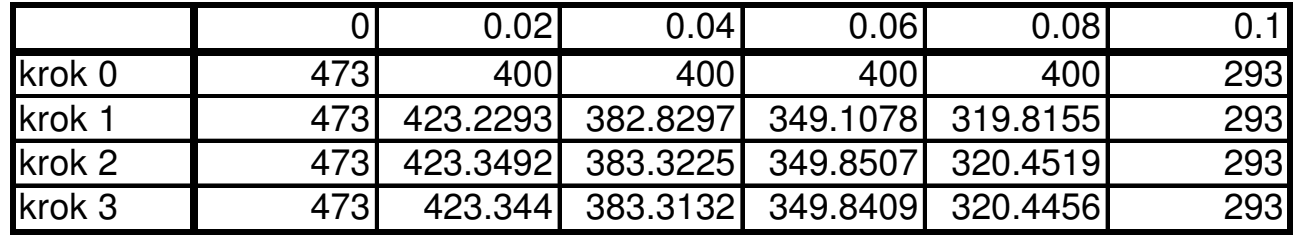

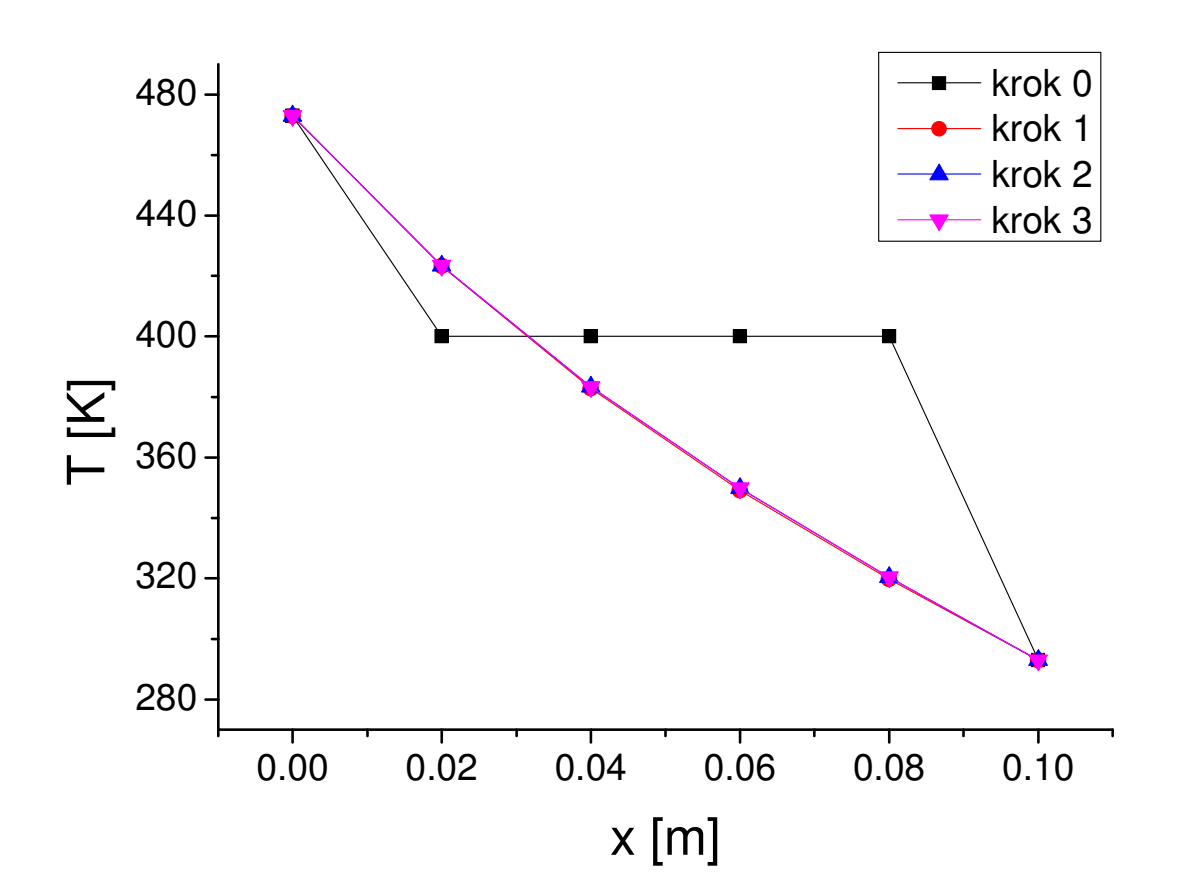

# Dwuwymiarowe zagadnienie brzegowe

**Równanie Laplace'a**

$$
\frac{\partial^2 u}{\partial x^2} + \frac{\partial^2 u}{\partial y^2} = 0
$$

- •Zakładamy  $h_x = h_y = h$  [siatka kwadratowa]
- $u(x_i, y_j) = u_{i,j}$
- $u(x_i+h, y_j+h) = u_{i+1,j+1}$

$$
u''(x_i, y_j)_x \approx \frac{1}{h^2} [u_{i-1,j} - 2u_{i,j} + u_{i+1,j}]
$$
  

$$
u''(x_i, y_j)_y \approx \frac{1}{h^2} [u_{i,j-1} - 2u_{i,j} + u_{i,j+1}]
$$
  

$$
u''(x_i, y_j)_x + u''(x_i, y_j)_y \approx
$$

$$
\begin{array}{c}\n & \mathbf{y}_{j+1} \\
 & \mathbf{y}_j \\
 & \mathbf{y}_j \\
 & \mathbf{y}_{j-1} \\
 & \mathbf{y}_{i-1} \times_i \times_{i+1} \\
 & \mathbf{y}_j\n\end{array}
$$

 $h_{\overline{x}}$ 

 $h<sub>y</sub>$ 

 $u_{i,j}$ 

$$
u^{(1)}(x_i, y_j)_x + u^{(1)}(x_i, y_j)_y \approx
$$
  
\n
$$
\frac{1}{h^2} \Big[ \{u_{i-1,j} - 2u_{i,j} + u_{i+1,j}\} + \{u_{i,j-1} - 2u_{i,j} + u_{i,j+1}\} \Big] =
$$
  
\n
$$
\frac{1}{h^2} \Big[ u_{i-1,j} + u_{i,j-1} - 4u_{i,j} + u_{i+1,j} + u_{i,j+1} \Big] = 0
$$

$$
\frac{1}{h^2} \left[ u_{i-1,j} + u_{i,j-1} - 4u_{i,j} + u_{i+1,j} + u_{i,j+1} \right] = 0
$$

 $\textsf{Sumu}$ jąc wyrazy wyznaczamy  $u_{i,j}: \quad u_{i,j} = \frac{1}{4}\big\{ \! \mu_{i-1,j} + u_{i,j-1} + u_{i+1,j} + u_{i,j+1} \big\} \! \big\}$ 

# Przykład: siatka 3x3

Przyjmujemy początkowe przybliżenie  $u_1^1 = u_2^1 = u_3^1 = u_4^1 = 0$ 

Korzystamy z metody iteracyjnej Jacobiego (lub Gaussa-Seidla – szybsza zbieżność)

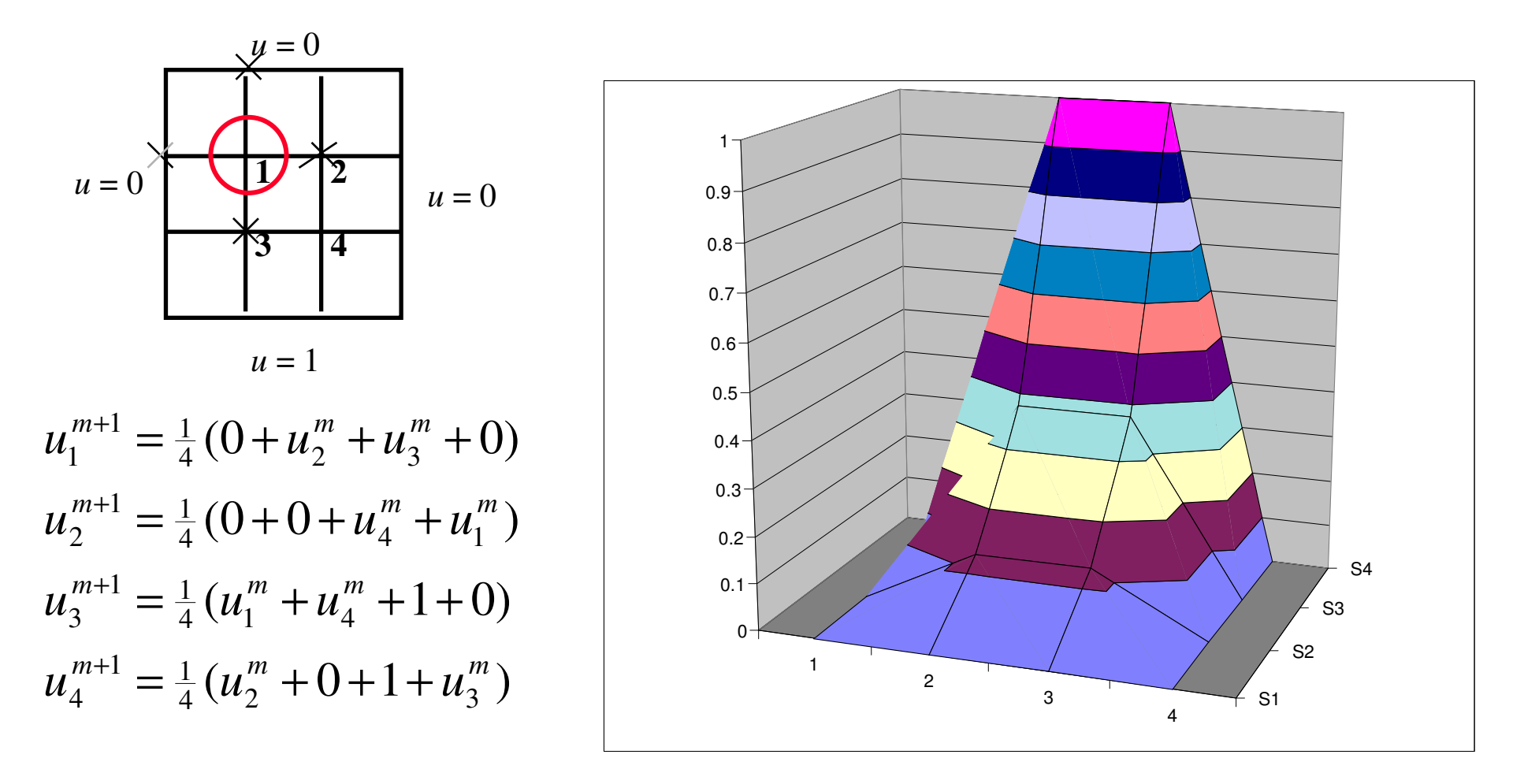

Korzystając z metod dokładnych (np. dekompozycja LU) musimy ułożyć macierz o rozmiarze liniowym n x n.

Wniosek: Musimy wprowadzić indeksowanie równa<sup>ń</sup> odpowiadających punktomdwuwymiarowej siatki n x n:

$$
(j,k) \to P
$$
  $P=1,2,...,n^2$ 

(na przykład wierszami)

$$
P = (k-1) \cdot n + j
$$

Przykład: równanie Poissona

$$
\Delta \varphi = \frac{\rho}{\epsilon_0}
$$
\n
$$
\Delta \varphi = \frac{\rho}{\epsilon_0}
$$
\n
$$
\frac{1}{h^2} \left[ -u_{i-1,j} - u_{i,j-1} + 4u_{i,j} - u_{i+1,j} - u_{i,j+1} \right] = f_{i,j}
$$
\n
$$
\frac{1}{h^2} \left[ -u_{p-1} - u_{p-n} + 4u_p - u_{p+1} - u_{p+n} \right] = f_p
$$

0  $\bigcap$  $\Omega$  $\Omega$  $\Omega$  $\Omega$ 0  $\Omega$  $\overline{0}$  $\Omega$  $\Omega$  $\overline{0}$  $\overline{0}$  $\overline{0}$  $\overline{0}$ 0  $\Omega$  $\Omega$  $\overline{0}$  $\Omega$  $\overline{0}$ 0  $\Omega$  $\Omega$  $\bigcap$  $\Omega$  $\Omega$  $\Omega$ 0. 0  $\Omega$ Ω 0  $\overline{0}$  $\theta$ 0  $\overline{0}$  $\theta$  $\theta$  $\theta$  $\bigcap$  $\bigcirc$  $\bigcirc$  $\Omega$  $\Omega$  $\bigcap$  $\Omega$  $\Omega$  $\Omega$  $\Omega$  $\Omega$  $-1$  $\vert 4 \vert$  $\Omega$ Λ C

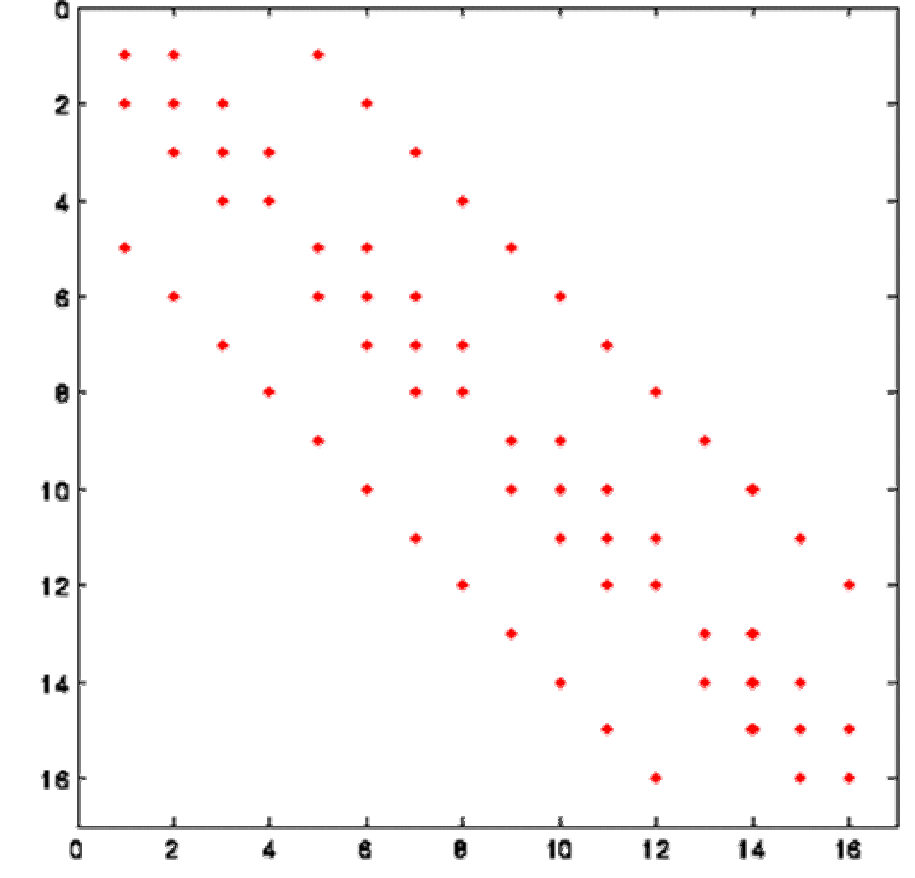

### Przykład:

Powierzchnia potencjału przy losowo rozmieszczonej gęstości ładunku

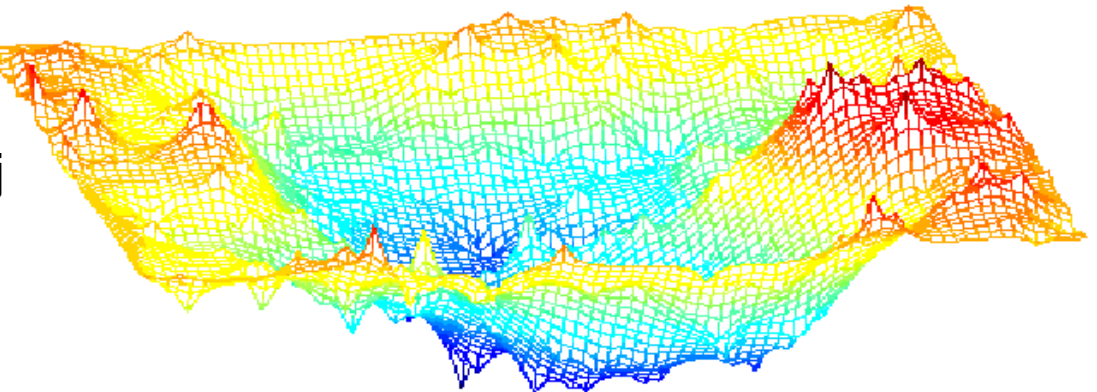